## SVG - OVERVIEW

[http://www.tutorialspoint.com/svg/svg\\_overview.htm](http://www.tutorialspoint.com/svg/svg_overview.htm) Copyright © tutorialspoint.com

### **What is SVG?**

- SVG, Scalable Vector Graphics is an XML based language to define vector based graphics.
- SVG is intended to display images over the web.
- Being vector images, SVG image never loses quality no matter how they are zoomed out or resized.
- SVG images supports interactivity and animation.
- SVG is a W3C standard.
- Others image formats like raster images can also be clubbed with SVG images.
- SVG integrates well with XSLT and DOM of HTML.

#### **Advantages**

- Use any text editor to create and edit SVG images.
- Being XML based, SVG images are searchable, indexable and can be scripted and compressed.
- SVG images are highly scalable as they never loses quality no matter how they are zoomed out or resized
- Good printing quality at any resolution
- SVG is an Open Standard

#### **Disadvantages**

- Being text format size is larger then compared to binary formatted raster images.
- Size can be big even for small image.

#### **Example**

Following XML snippet can be used to draw a circle in web browser.

```
<svg width="100" height="100">
   <circle cx="50" cy="50" r="40" stroke="red" stroke-width="2" fill="green" />
</svg>
```
Embed the SVG XML directly in an HTML page.

testSVG.htm

```
<html><title>SVG Image</title>
   <body>
      <h1>Sample SVG Image</h1>
      <svg width="100" height="100">
         <circle cx="50" cy="50" r="40" stroke="red" stroke-width="2" fill="green" />
      \langle svg></body>
\langle/html>
```
# **Output**

Open textSVG.htm in Chrome web browser. You can use Chrome/Firefox/Opera to view SVG image directly without any plugin. In Internet Explorer, activeX controls are required to view SVG images.

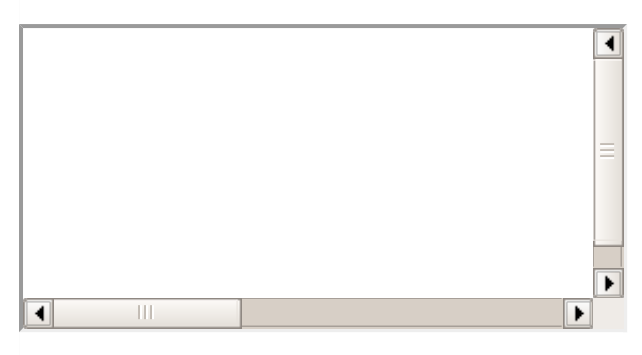

### **How SVG integrates with HTML**

- <svg> element indicates the start of SVG image.
- <svg> element's width and height attributes defines the height and width of the SVG image.
- In above example, we've used a <circle> element to draw a circle.
- cx and cy attribute represents center of the circle. Default value is 0, 0. r attribute represents radius of circle.
- Other attributes stroke and stroke-width controls the outlining of the circle.
- fill attribute defines the fill color of the circle.  $\bullet$

Closing </a> tag indicates the end of SVG image. Loading [MathJax]/jax/output/HTML-CSS/fonts/TeX/fontdata.js